## **QGIS Application - Bug report #245 Georeferencer plugin->Enter coordinates->Cancel does not work**

*2006-08-22 06:41 AM - anonymous -*

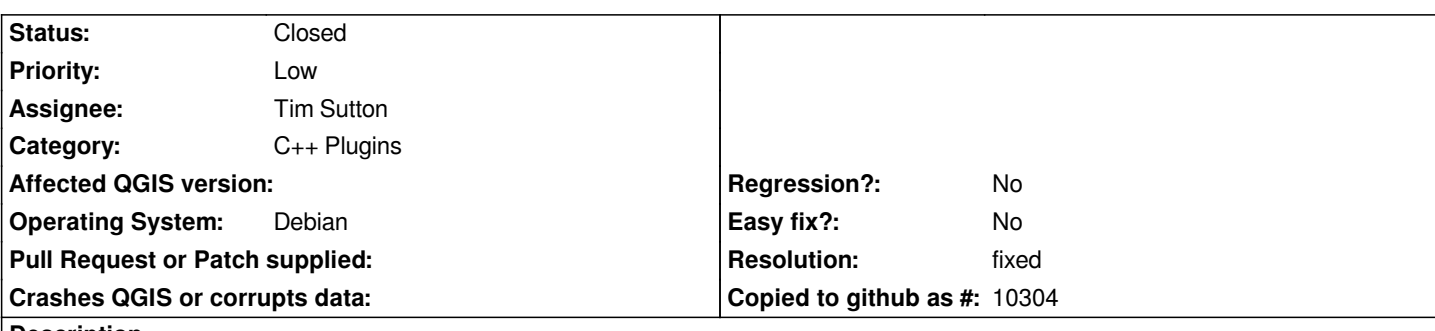

**Description**

*Open Georeferencer, load image, add point and at window "Enter X, Y", press cancel button. Nothing happens. No reaction at all. Closing window works as expected. (Window title may differ - I'm on localized QGIS version).*

*QGIS 0.8.0pr2*

## **History**

## **#1 - 2006-08-23 02:25 AM - Gavin Macaulay -**

- *Resolution set to fixed*
- *Status changed from Open to Closed*

*Fixed in SVN commit:866694f3 (SVN r5728)*

## **#2 - 2009-08-22 12:46 AM - Anonymous**

*Milestone Version 0.8 deleted*